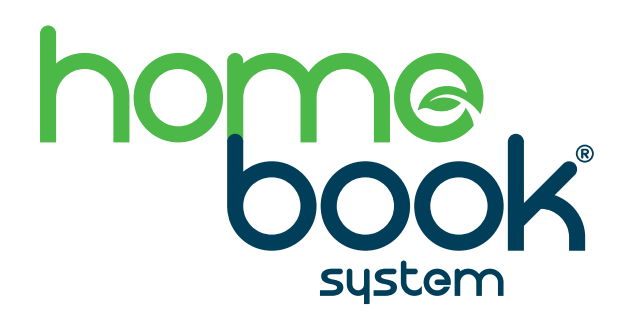

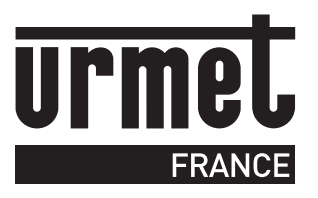

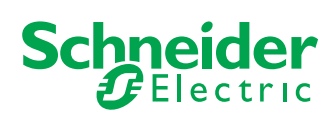

## MISE EN ŒUVRE DE LA CLÉ USB WISER (RÉF. DWHBS) DANS LE MONITEUR HBS

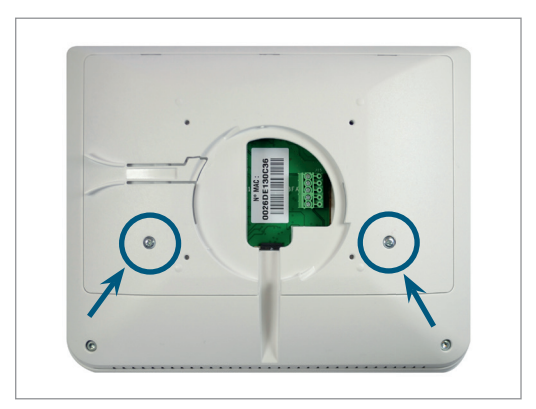

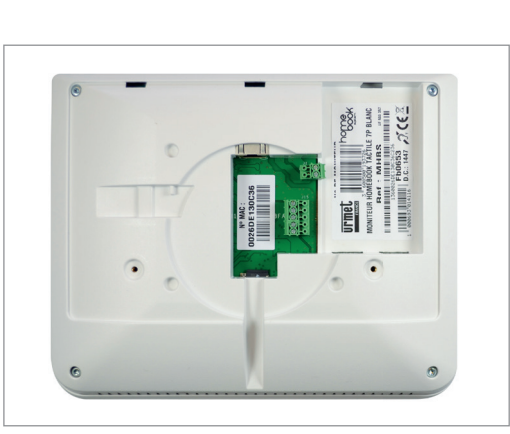

Démontez le capot arrière du moniteur HBS (2 vis).

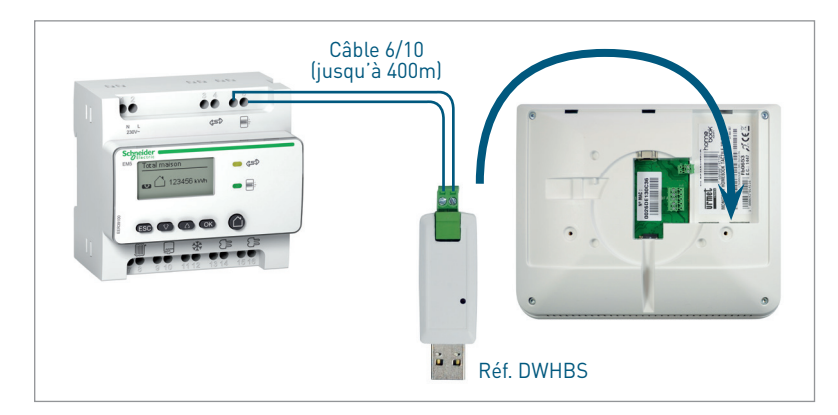

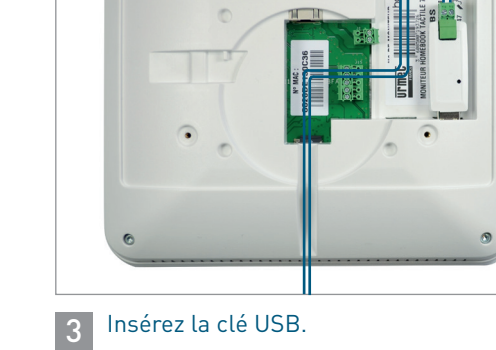

2 Connectez le module WISER sur la clé USB. Insérez la clé USB. **Mettre hors tension le module Wiser et le moniteur avant de connecter la clé.**

• Laisser dépasser de 20 cm de câble hors de la boite d'encastrement pour faciliter le câblage.

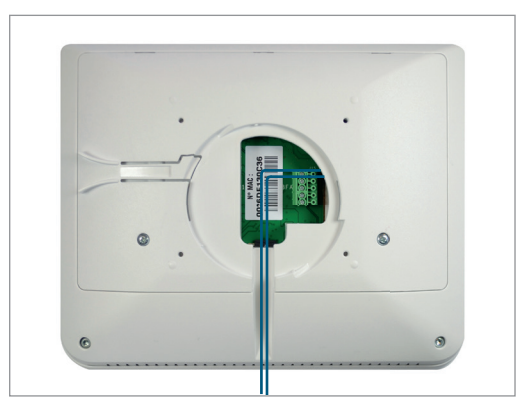

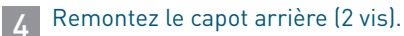